## Finding a Network Vision Provider

Finding a network vision provider is easy with DeltaVision®. The DeltaVision program uses the EyeMed network, so you will receive in-network benefits by visiting an EyeMed network provider. Visit deltadentalil.com to locate a vision provider.

 Go to deltadentalil.com and select "Find a Provider". On the following page, select "Vision".

- 2 To begin your search, enter the ZIP code where you want to locate in-network vision providers and select your specific DeltaVision network (Access, Insight or Select) from the drop-down menu. Refer to your enrollment materials to determine which network applies to your vision care program. It is important that you select the correct network – Access, Insight or Select – as providers may not participate in each of these networks.
- **8** Results will automatically display by proximity to the ZIP code entered and your selected DeltaVision network. You also have the option to narrow your search based on a provider's name and hours as well as scheduling, services, products and frame brands.

You can map up to five different vision providers locations, as well as print your search results.

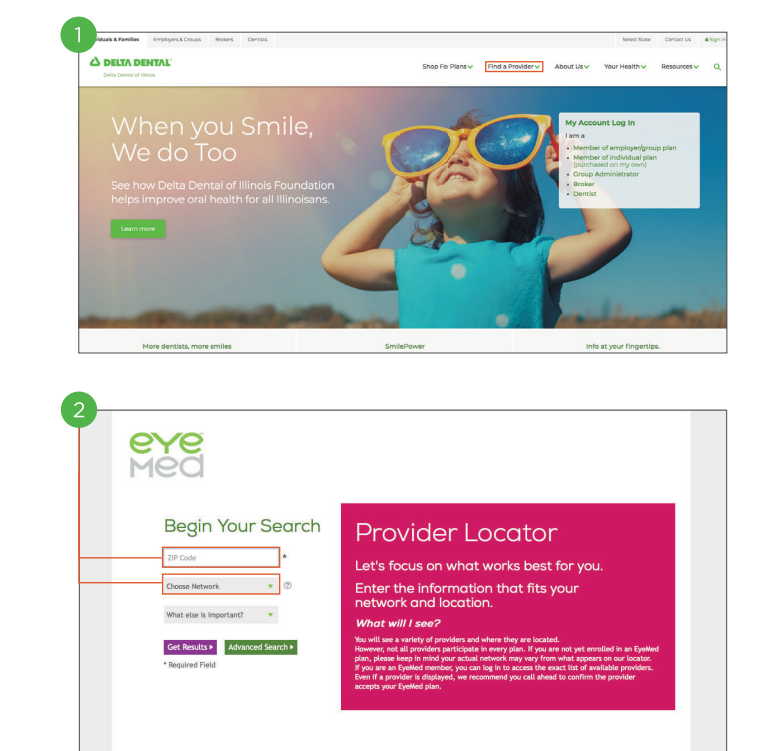

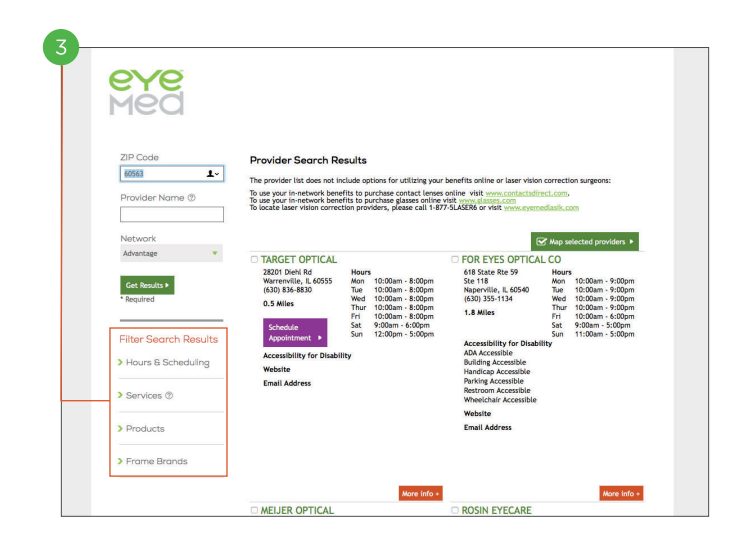